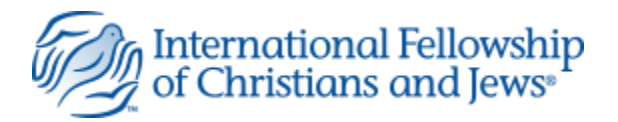

# **My Account User Guide**

*This document is intended to provide instructions for the use and functionality contained on the My Account page for the International Fellowship of Christians and Jews (IFCJ) website.*

The **My Account** page is where any site visitor can go to update their address, change their email subscriptions, and view their donation history.

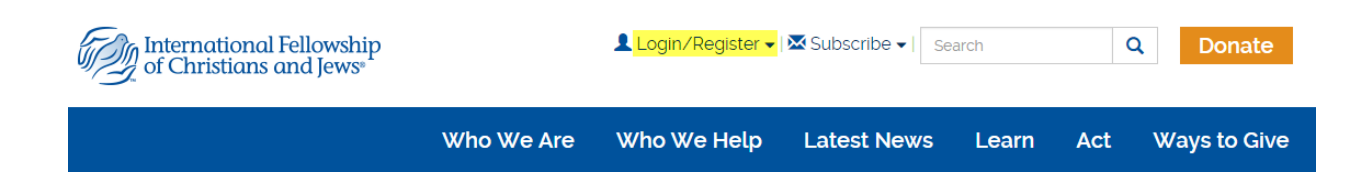

To access the My Account page, Login by entering your **username** and **password** into the fields located on the page after clicking on the link to **Login/Register** at the top of the site.

If you don't already have an account, you can also register for the site, or have your username and/or password sent to you if you've forgotten them.

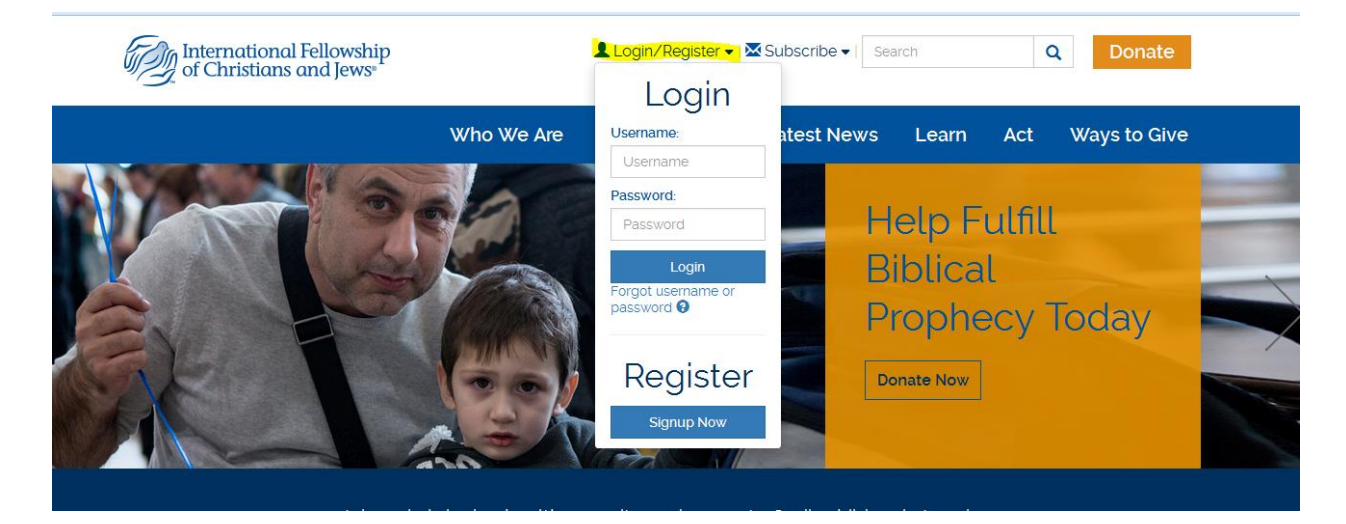

After successfully logging in, you will now see a new link to access the **My Account** page at the top.

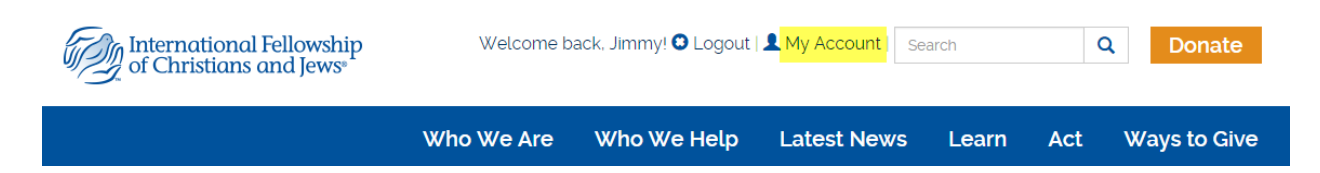

On the My Account page you now have access to update your account information, set or update your email preferences and Newsletter subscriptions, see your donation history, and adjust any monthly gifts.

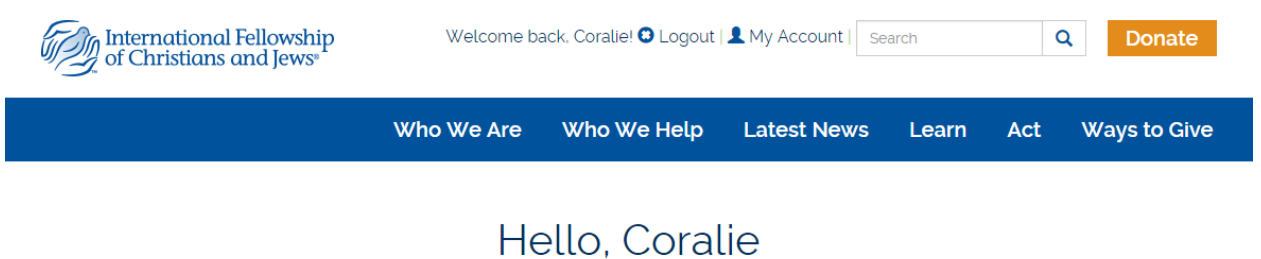

Transactions Length:

Thank you so much for your recent donation to 6 - Where Needed Most of \$5.00. We appreciate your support! If you have any questions on this gift or any of your donations please feel free to call us at 1.800.486.8844.

Adjust monthly payments

#### **Account Info**

Coralie Rodriguez

123 Main Street Anytown, Kentucky 123456 **USA** 

**Update Your Address** 

#### **Email Preferences CRISIS UPDATES**

**EMAIL MESSAGES FROM THE RABBI** 

**GENERAL EMAIL ALERTS** 

**WEEKLY RABBI NEWSLETTERS** 

**View Additional Subscriptions** 

**Change My Email Preferences** 

#### **Donation History**

6 - Where Needed Most  $2/15/2016$  $$5.00$ 

6 - Where Needed Most  $1/15/2016$  $$5.00$ 

**View Recent Transactions** 

# **Update Your Address**

Clicking on the **Update your Address** button will take you to a page showing you the information already in the system and allow for any changes/edits or additions to be made. Once you've completed the changes, please click on the **Update Information** button at the bottom of the page to save.

# **Account Info**

Coralie Rodriguez

123 Main Street Anytown, Kentucky 123456 **USA** 

**Update Your Address** 

# Update Your Contact Info

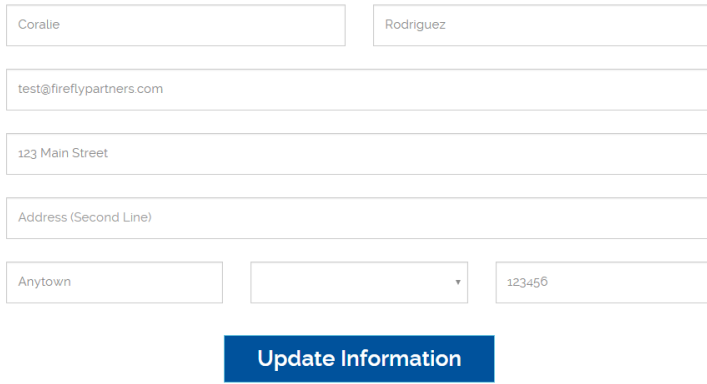

# **Change Email Preferences/ View Additional Subscriptions**

Clicking on the View Additional Subscriptions button will take you to a page showing you all of the available newsletters that you can subscribe to. Check the boxes next to any newsletters that you wish to receive or continue receiving. Then, please click on the Subscribe Now button at the bottom of the page.

# **Email Preferences**

**GENERAL EMAIL ALERTS** 

**JOURNEY HOME TOURS** 

**NEWSLETTERS** 

**STAND FOR ISRAEL NEWSLETTER** 

**WEEKLY RABBI NEWSLETTERS** 

**View Additional Subscriptions** 

Change My Email Preferences

#### What Emails Would You Like to Receive

#### **E** Holy Land Moments Daily **Devotionals**

When you sign up for Holy Land Moments Daily Devotionals, you will receive a spiritual reflection every Sunday through Friday, along with a scripture verse and a Hebrew Word of the Day, to help you better understand Israel, the Jewish faith, and the Jewish roots of Christianity.

#### **Example 7 The Fellowship Prayer Team**

In these times of uncertainty, Israel needs your Our e-newsletter helps you stay informed about prayers! The Fellowship Prayer Teamunites Jews and Christians around the world to raise a chorus of prayer to God for the security. wellbeing, and protection of Israel, the Jewish people, and the world.

#### **Stand for Israel Daily Dispatch**

#### **Example 15 Stand for Israel Newsletter**

Don't miss out on the latest information from Stand for Israel is committed to keeping Israel's friends and supporters up-to-date on the most Stand for Israel. Every week we will send you important news from the Holy Land. The Daily information on important topics such as life in Dispatch will send the top headlines of the day Israel, conflict in the Middle East, the rise of antiand analysis of the biggest events right to your Semitism today, and more.

#### **E** Weekly Rabbi's Newsletter

inbox five days a week

issues affecting Israel, the Jewish people, and Jewish-Christian relations. Each week you'll receive commentary from Rabbi Yechiel Eckstein and IECJ Senior Vice President Yael Eckstein, as well as stories about the lifesaving impact of The Fellowship's work, and much more

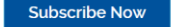

# **View Recent Transactions**

This page will contain a recent summary of your donations to IFCJ, starting with the most recent gift(s). In order to view a complete history, click on the View Recent Transactions link to be taken to a full summary page.

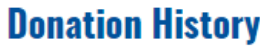

6 - Where Needed Most  $2/15/2016$ \$5.00

6 - Where Needed Most  $1/15/2016$ \$5.00

### Adjust monthly payments

- 6 Where Needed Most  $2/15/2016$  $$5.00$
- 6 Where Needed Most  $1/15/2016$  $$5.00$

**View Recent Transactions** 

The donation history page also contains a link (**Adjust monthly payments**) to the **Gift Service Center** to manage any *recurring* gifts that you may have supporting IFCJ.

In the **Gift Service Center**, several options are available to you for the following:

- adjust the payment date for your next recurring gift
- skip your next payment
- view your recurring payment history
- discontinue payments
- adjust the monthly donation amount
- update your credit card information

Welcome to your Gift Service Center! You can view information about your gift and make adjustments to payment information if necessary. We appreciate your continuing support of our organization.

When you change your billing information, we will perform a pre-authorization for a small amount, such as \$1.00. This authorization may show up on your next billing statement.

### **Help Support our Life Saving Programs**

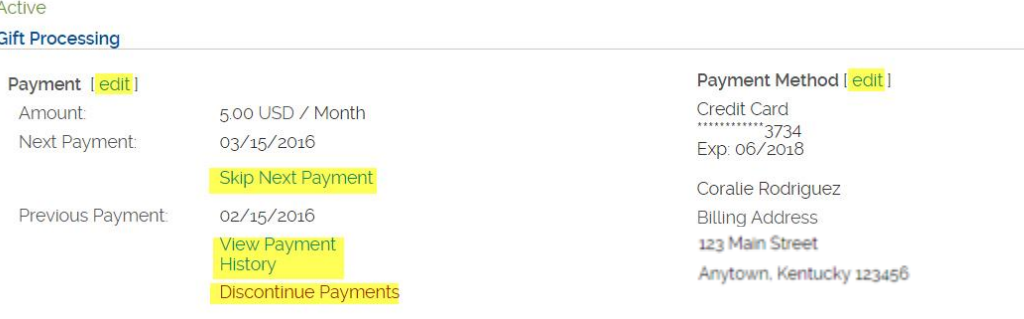